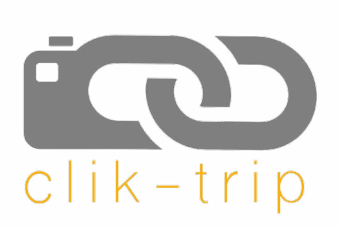

Trusted photographers, unequalled access, unique experiences, all over the world…

# How clik-trip works

# How do photographers sign up?

Photographers are approached after they have been recommended to us and after we have checked their reputation, experience and work.

When a photographer is approved, they can list their tours or workshops on clik-trip. They can also offer bespoke tours. Customers book according to clik-trip's terms and conditions, but cancellation policies are set by the individual photographers.

# How do customers find a tour?

Customers need to sign up (no charge) to see the listings. Once they are a member of clik-trip they can search and book photo tours or workshops easily through the website.

Tours can be searched by keyword, or using the filters such as country, price and date on the left hand side.

#### How are payments managed?

Payments are managed securely by Mangopay before the tour, so there is no worry about how to arrange payment when you are there. The photographers receive their payment and cliktrip receives a commission once the service has been provided. The customers can book with confidence knowing that the payment has been taken care of.

# Apart from the knowledge that photographers are recommended, how do you know what to expect?

Customers are encouraged to leave reviews and to rate their trips. They can also send longer trip reviews and photos to be published on our blog.

# What other advantages do customers get from being a member of clik-trip?

Customers using clik-trip will be able to sign up for a monthly newsletter with updates on all the new photographers joining and experiences coming up, and also to the blog which features photographers, tour reviews and travel photography features.

All clik-trip customers will also have the opportunity to enter our annual photo competition.

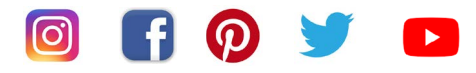

tel: +33 670123 962 www.clik-trip.com